## **Datenübernahme - Änderungen übernehmen**

Sobald Sie [im Bereich Datenübernahme](https://edusuite.at/Wiki/doku.php?id=eduflow:administration:anbindungen:datenuebernahme) die Aktion durchführen, werden alle in der Tabelle Analyseund Ergebnisdaten angezeigten Änderungen in edu.FLOW übernommen.

 $\pmb{\times}$ 

Zurück zu [Datenübernahme.](https://edusuite.at/Wiki/doku.php?id=eduflow:administration:anbindungen:datenuebernahme)

From: <https://edusuite.at/Wiki/> - **eduFLOW-Wiki**

Permanent link: **[https://edusuite.at/Wiki/doku.php?id=eduflow:administration:anbindungen:datenuebernahme:aenderungen\\_in\\_eduflow\\_uebernehmen](https://edusuite.at/Wiki/doku.php?id=eduflow:administration:anbindungen:datenuebernahme:aenderungen_in_eduflow_uebernehmen)** Last update: **2022/04/07 13:08**

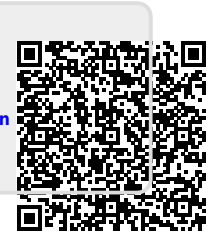